## **Das Warenwirtschaftssystem**

# **LotexWin**

**Software Büro Nord Lotex Software**

**www.lotex-software.de info@lotex-software.de tel 04122 - 96520 fax 04122-96521**

### **Warenwirtschaft im Einsatz**

Ihr Betrieb ist ein komplexes Geschehen von Bewegungen: Bewegungen der Waren und des Geldes. Der Erfolg Ihrer Tätigkeit hängt davon ab, ob Sie diese Bewegungen zum Wohlergehen des Betriebes steuern. Um das leisten zu können, brauchen Sie:

- **Entlastung von zeit- und nervenraubenden Alltags- und Routinearbeiten**
- **Übersichten im Bereich Order, im Bereich Lager und im Verkauf**  $\bullet$
- **Analysen Ihres Betriebes, die den Hintergrund für betriebswirtschaftliche Entscheidungen bilden.**

Damit sind genau die drei Arbeitsschwerpunkte des Warenwirtschaftssystems LOTEX für den Textilhandel benannt.

Die **täglichen Routinearbeiten** bestehen beispielsweise

- aus der Verwaltung Ihrer Kunden und evtl. von Mailings an ausgewählte Kreise der Kunden
- oder Sie erstellen Schecks an Lieferanten unter automatischer Berücksichtigung der Skontofristen
- oder Sie zeichnen blitzschnell hereingekommene Ware aus und bringen diese sofort zum Verkauf
- oder Sie retournieren Waren mit den automatisch erstellten Begleitschreiben
- oder lassen sich für Ihren Einkauf eine Limitliste ausgeben  $\bullet$
- oder, oder, oder…

Die Liste der Leistungen des Warenwirtschaftssystems LOTEX ließe sich weiter und weiter führen. Durchdenken Sie in Ruhe, wieviel Zeit Ihnen oder Ihren Mitarbeitern wiederkehrende und sich wiederholende Arbeiten kosten, die von der EDV übernommen werden können.

Die **Übersichten** erhalten Sie als Listen, die die drei Bereiche Order, Lager und Verkauf anzeigen. Dabei stellt Ihnen LOTEX vielfältige Formen zur Verfügung. Von den einfachen filterbaren Übersichten der Identnummern oder der Artikelnummern, die Warengruppen-Lieferantenlisten, die Farben/Größenlisten, die Kollektionsübersichten, die Bestandsübersichten (um nur einige zu nennen). Und immer gibt es diese Listen für jeden der drei o.a. Bereiche: Order – Lager – Verkauf. Der Orderbereich wird selbstverständlich noch um Orderübersichten, Auslieferungsübersichten usw. ergänzt. Im Verkaufsbereich gesellen sich Renner- Pennerlisten und Nachbestellvorschlagslisten hinzu.

Die **Analysen** sind ein Schwerpunkt der Arbeit von LOTEX. Hier treten zu der reinen Übersicht die betriebswirtschaftliche Betrachtung und Berechnung hinzu. Erzielte Kalkulationen, Umschlagsgeschwindigkeiten der Ware, Anteile der Reduzierungen finden Sie in Tages- Zeitraumanalysen, in Jahresüberblicken in KER und KER mit Vorjahresvergleich. Diese Auswertungszahlen können Ihnen einen ausgesprochen sinnvollen Dienst erweisen, vor allem für einen noch gezielteren und damit effektiveren Einkauf.

Warenwirtschaft mit EDV muss Ihnen die Arbeit erleichtern und den Geschäftserfolg steigern – daran sollten Sie die Software messen und daran wollen wir uns auch messen lassen.

LOTEX hat sich in der Software-Entwicklung auf die Belange des Textilhandels konzentriert und Sie werden das im Einsatz der Software immer wieder bemerken.

#### **I. Übersicht**

LotexWin ist eine Software für den Textilhandel. Die Arbeitsfelder dieses Warenwirtschaftssystems lassen sich in 3 großen Bereichen beschreiben:

- 1. Lotex befreit Sie von aufwendigen und wiederkehrenden Routinearbeiten des Alltags
- 2. Lotex versorgt Sie und ihren Betrieb mit Listen, Übersichten in Order, Lager und Verkauf
- 3. Lotex bietet Analysen über die Verkäufe ihrer Order und ihrer Verkäufe.

Es umfasst die Speicherung relevanter Stammdaten, die Erstellung und Verwaltung von Order/Bestellung, die Verwaltung des Lagers und die Abläufe im Verkauf mit diversen Auswertungs- und Suchmöglichkeiten in allen Bereichen.

Lotex ist in fast allen Unternehmensgrößen einsetzbar. Die Modulbauweise und Vernetzbarkeit bietet die Möglichkeiten flexibler Konfigurationen, so dass das Programm ganz auf Ihre Bedürfnisse als Anwender eingestellt werden kann.

LotexWin ist erwachsen aus einer ca. 10 jährigen Entwicklung des Warenwirtschaftssystems LotexPlus (DOS-Version). LotexPlus wurde entwickelt in enger Kooperation mit den Betrieben, die dieses Programm von Anfang an eingesetzt haben.

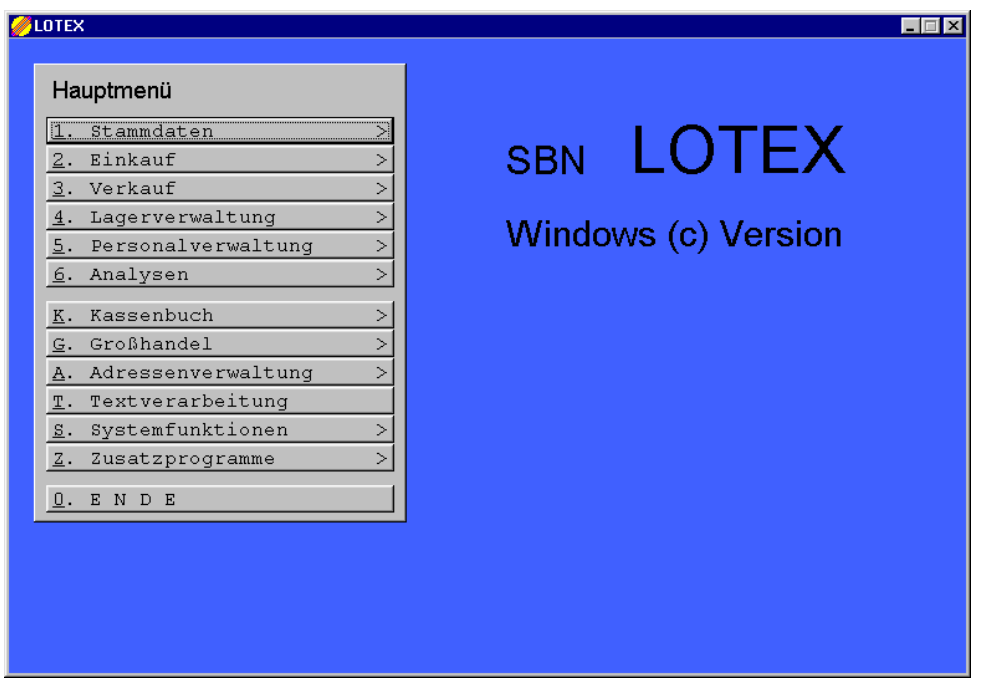

Auf den nächsten Seiten geben wir Ihnen zunächst einen stichpunktartigen Überblick über den Leistungsumfang des Programms und werden dann im Folgenden die einzelnen Punkte vertieft erläutern.

## **Übersicht der Programmbereiche:**

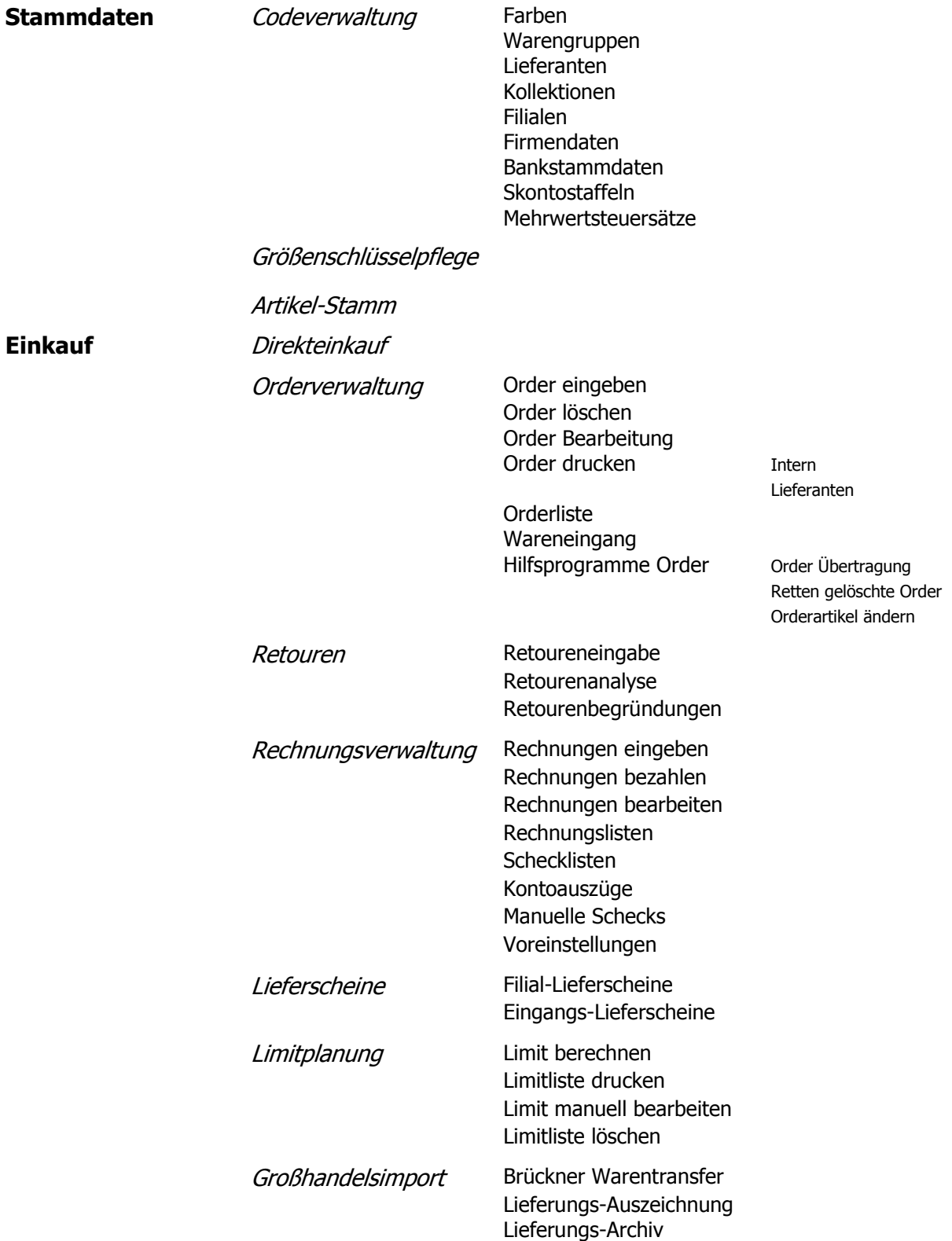

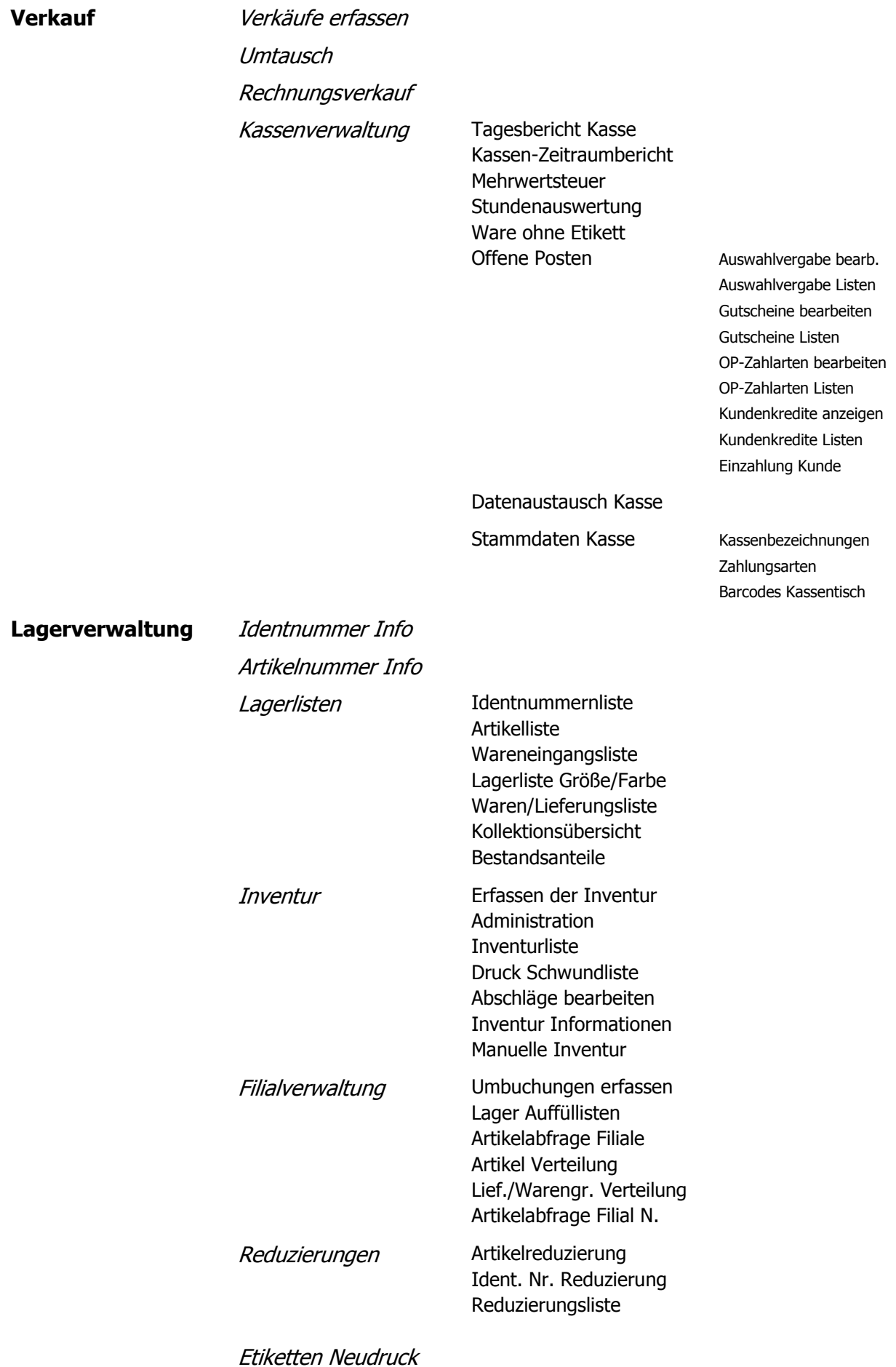

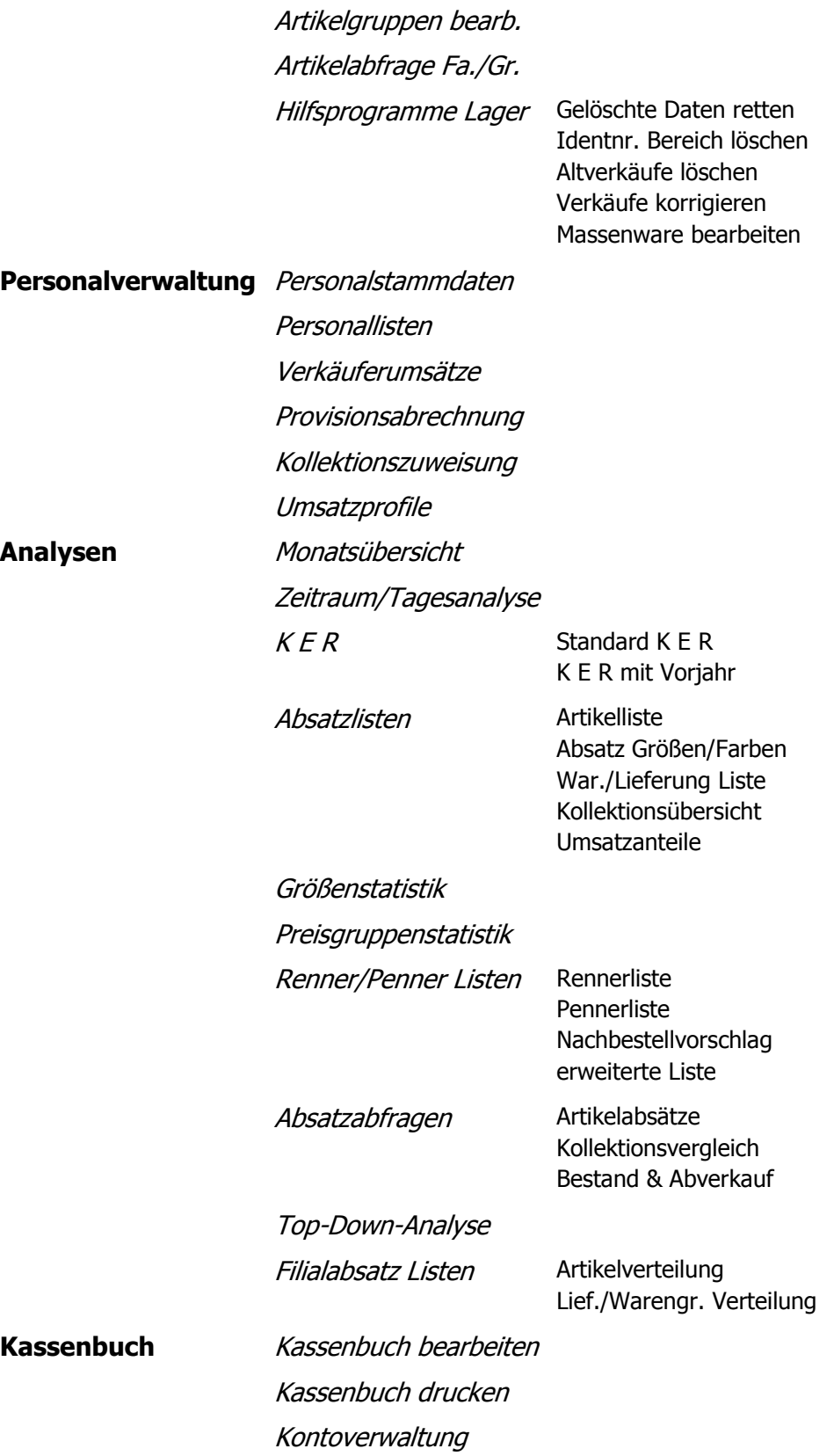

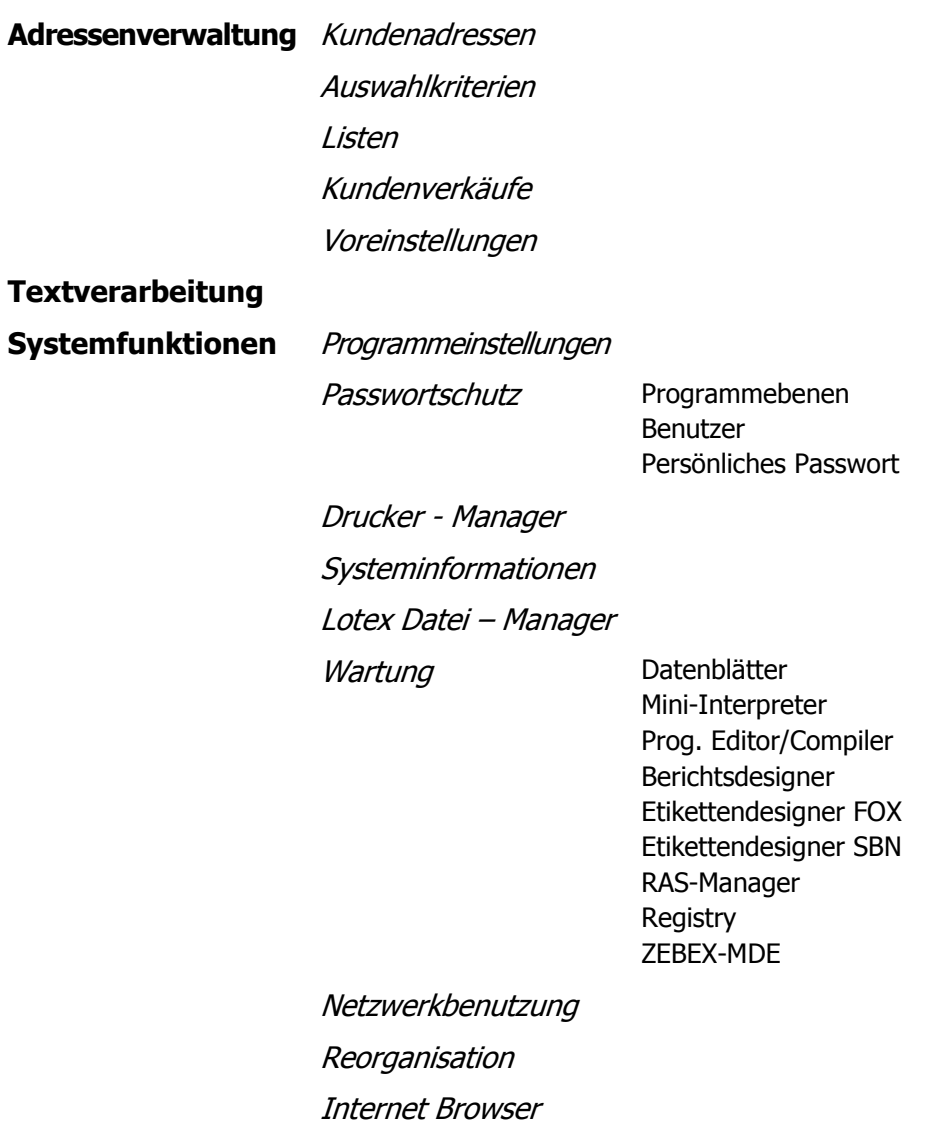

## **II. Anwendungsbezogene Leistungsmerkmale**

#### **Stammdaten**

- Codeverwaltung
	- Farben: Hier werden Farben bzw. Merkmale ihrer Kollektion registriert. Die Eintragungen können Sie alphanumerisch im 1 bis 3-stelligen Bereich vornehmen.
	- Warengruppen: Hier hinterlegen Sie die Stammdaten Ihrer Warengruppen. Für jede Gruppe können Infos hinterlegt werden sowie die Kalkulation.
	- > Lieferanten: Kundennummer und Adressen ihrer Lieferanten.
	- ► Kollektionen: Stammdaten der Kollektionen mit Zeitpunkt für Start und Ende<br>► Filialen: Ihre Filialen mit Firmen- und Kassenzuordnung
	- Filialen: Ihre Filialen mit Firmen- und Kassenzuordnung
	- Firmendaten:
	- Bankstammdaten: Alles Wichtige Ihrer Bankverbindungen
	- $\triangleright$  Skontostaffeln:
	- Mehrwertsteuersätze:
- Größenschlüsselpflege
- Artikel-Stamm  $\bullet$

#### **Einkauf**

- Direkteinkauf
- Orderverwaltung
	- $\triangleright$  Order eingeben
	- Order löschen
	- Order Bearbeitung
	- $\triangleright$  Order drucken
		- intern
		- Lieferanten
	- > Orderliste
	- $\triangleright$  Wareneingang
	- > Hilfsprogramme Order
		- Order Übertragung
		- Retten gelöschte Order
			- Orderartikel ändern
	- Retouren
		- $\triangleright$  Retoureneingabe
		- $\triangleright$  Retourenanalyse
		- $\triangleright$  Retourenbegründungen
	- Rechnungsverwaltung
		- $\triangleright$  Rechnungen eingeben
		- $\triangleright$  Rechnungen bezahlen
		- $\triangleright$  Rechnungen bearbeiten
		- > Rechnungslisten
		- $\triangleright$  Scheck-Listen
		- $\triangleright$  Kontoauszüge
		- $\triangleright$  Manuelle Schecks
		- $\triangleright$  Voreinstellungen
	- Lieferscheine  $\bullet$ 
		- $\triangleright$  Filial-Lieferscheine
		- $\triangleright$  Eingangslieferscheine
	- Limitplanung
		- $\triangleright$  Limit berechnen
		- $\triangleright$  Limitliste drucken
		- $\geq$  Limit manuell bearbeiten
		- $\geq$  Limitliste löschen
	- Großhandelsimport
		- $\triangleright$  Brückner Warentransfer
		- Lieferungs-Auszeichnung
		- $\triangleright$  Lieferungs-Archiv
- **Verkauf**
- Verkäufe erfassen  $\bullet$
- Umtausch
- Rechnungsverkauf  $\bullet$
- Kassenverwaltung  $\bullet$ 
	- > Tagesbericht Kasse
	- $\triangleright$  Kassen-Zeitraumbericht
	- Mehrwertsteuer
	- $\triangleright$  Stundenauswertung
	- $\triangleright$  Ware ohne Etikett
	- Offene Posten
		- Auswahlvergabe bearbeiten
		- Auswahlvergabe Listen
		- Gutscheine bearbeiten
		- Gutscheine Listen
		- OP Zahlarten bearbeiten
		- OP Zahlarten Listen
		- Kundenkredite anzeigen
		- Kundenkredite Listen
		- Einzahlung Kunde
	- $\triangleright$  Datenaustauch Kasse
	- $\triangleright$  Stammdaten Kasse
		- Kassenbezeichnungen
		- Zahlungsarten
		- Barcodes Kassentisch

#### **Lagerverwaltung**

- Identnummer Info
- Artikelnummer Info
- Lagerlisten  $\bullet$ 
	- $\triangleright$  Identnummernliste
	- $\triangleright$  Artikelliste
	- Warerneingangsliste
	- Lagerliste Größe/Farbe
	- War./Lief. Liste
	- $\triangleright$  Kolletionsübersicht
	- $\triangleright$  Bestandsanteile
- **Inventur** 
	- $\triangleright$  Erfassen der Inventur
	- $\triangleright$  Administration
	- $\triangleright$  Inventurliste
	- > Druck Schwundliste
	- $\triangleright$  Abschläge bearbetien
	- $\triangleright$  Inventur Informationen
	- $\triangleright$  Manuelle Inventur
- Filialverwaltung  $\ddot{\phantom{a}}$ 
	- Umbuchungen erfassen
	- > Lager Auffüllisten
	- $\triangleright$  Artikelabfrage Filiale
	- > Artikel Verteilung
	- Lief./Wargr. Verteilung
	- $\triangleright$  Artikelabfrage Fil. N
- Reduzierungen  $\bullet$ 
	- $\triangleright$  Artikel Reduzierung
	- > Identnummer Reduzierung
	- $\triangleright$  Reduzierungsliste
- Etiketten Neudruck
- Artikelgruppen bearbeiten
- Artikelabfrage Farbe/Größe
- Hilfsprogramme Lager
	- Gelöschte Daten retten
- > Identnummerbereich löschen
- Altverkäufe löschen
- Verkäufe korrigieren
- > Massenware bearbeiten

#### **Personalverwaltung**

- Personalstammdaten
- Personallisten
- Verkäuferumsätze
- Provisionsabrechnung
- Kollektionszuweisung
- Umsatzprofile

#### **Analysen**

- Monatsübersicht
- Zeitraum/Tagesanalyse
- KER  $\bullet$ 
	- $\triangleright$  Standard KER
	- $\triangleright$  KER mit Vorjahr
- Absatzlisten  $\bullet$ 
	- Artikelliste
		- Absatz Größen/'Farben
		- Waren/Lieferungsliste
		- $\triangleright$  Kollektionsübersicht
		- Umsatzanteile
- Größenstatistik
- Preisgruppenstatistik
- Renner/Pennerlisten
	- $\triangleright$  Rennerliste
	- $\triangleright$  Pennerliste
	- > Nachbestellvorschlag
	- $\triangleright$  erweiterte Liste
- Absatzabfragen
	- Artikelabsätze
	- $\triangleright$  Kollektionsvergleich
	- $\triangleright$  Bestand & Abverkauf
- Top Down Analyse
- Filialabsatzlisten
	- $\triangleright$  Artikelverteilung
	- Lieferung/Warengruppe Verteilung
- **Kassenbuch**
	- Kassenbuch bearbeiten
	- Kassenbuch drucken  $\bullet$
	- Kontoverwaltung  $\bullet$

#### **Adressenverwaltung**

- Kundenadressen
- Auswahlkriterien
- $\bullet$  listen
- Kundenverkäufe
- Voreinstellungen
- **Textverarbeitung**

#### **Systemfunktionen**

- Programmeinstellungen
- Druckermanager
- Systeminformationen
- *Lotex Dateimanager*
- Wartung
	- Datenblätter
	- $\triangleright$  Mini-Interpreter
	- > Progamm Editor/Compiler
	- > Berichtsdesigner
- > Etikettendesigner FOX
- > Etikettendesigner SBN
- **▶ RAS Manager**
- $\triangleright$  Registry
- $\triangleright$  ZEBEX-MDE
- Netzwerkbenutzung
- Reorganisation
- Internet Browser

 $\blacktriangleright$ 

## Hier ist Lotex-Software im Einsatz

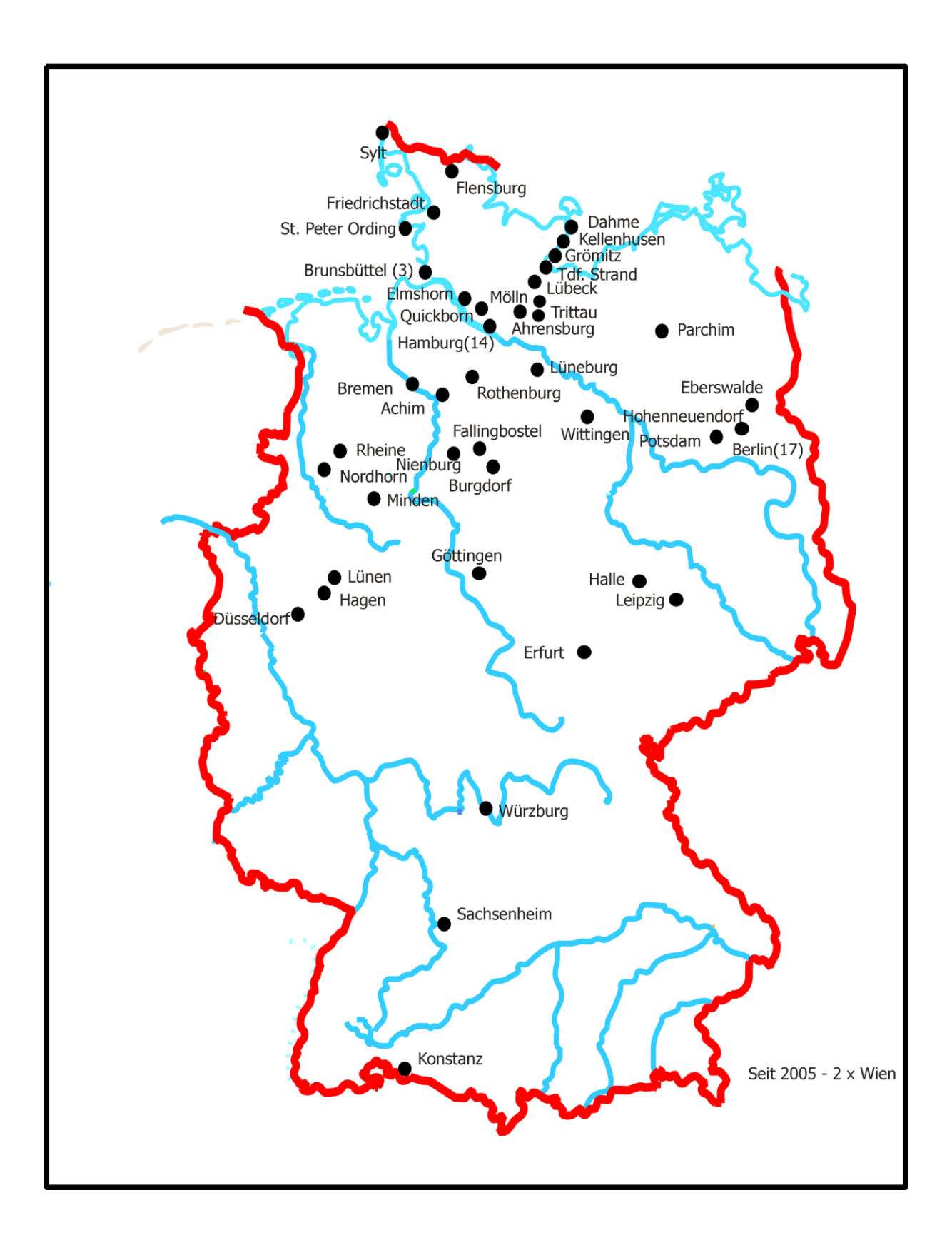